# **Session 1**

# **I. Introduction**

#### **Overview**

- Hello, and course intro no cheating, course website, my website, email addr. http://www.cs.berkeley.edu/~russell/classes/cs188/f05/ http://www.eecs.berkeley.edu/~nelsonb/
- The sections I'm teaching are intended for Cognitive Science majors.
	- o These sections will attempt to address the concerns of those students. Since those students haven't had as much programming experience, I will try to focus these sections to meet those concerns.
	- o For the time being, I need you to be understanding of three things:
		- 1. I'm not very good with names, so it may take me some time.
		- 2. This is my first time teaching, so let me know how I can
		- 3. I have my Prelim Exams in 2 weeks, so bear with me.

• My office hours will be: Wed: 3-5 pm 751 Soda

- Fri: 10-11 am 751 Soda
- This is an overview course on modern techniques in artificial intelligence.
	- o The primary textbook for this course is *Artificial Intelligence: A Modern Approach*, SECOND EDITION by Stuart Russell and Peter Norvig. While the  $1<sup>st</sup>$  edition covers similar topics, they are quite different so get the  $2^{nd}$  edition – GREEN COVER.
	- o This class is taught in LISP a programming language similar to SCHEME.
		- A good introduction and reference book for LISP is *ANSI Common Lisp* by Paul Graham.
		- An alternative LISP text is available on the web; Common LISP the Language, 2<sup>nd</sup> edition by Guy Steele: http://www.cs.cmu.edu/Groups/AI/html/cltl/cltl2.html

#### **Names**

- Let's go around the room and introduce ourselves. Please tell me:
	- o your NAME, YEAR, and MAJOR
	- o Why are you taking this class?

#### **Notecards**

- Finally on the Front of the notecard, please write:
	- o Your Name and Major
	- o Email Address
	- o Programming Languages you are comfortable with.
- On the back,
	- o Please write a short description of what you want to get out of this section.

# **II. LISP**

# **LISP References**

Besides the books mentioned above, there are some other

- Differences between Scheme and LISP http://dept-info.labri.u-bordeaux.fr/~strandh/Teaching/Langages-Enchasses/Common/Strandh-Tutorial/diff-scheme.html
- Scheme vs. Common Lisp A table of differences between the languages. http://www.cs.utexas.edu/users/novak/schemevscl.html
- Class LISP Tutorial how to setup, write, and run LISP in the lab. http://www.cs.berkeley.edu/~russell/classes/cs188/f05/assignments/a0/lisp -tutorial.html
	- Class LISP notes http://www.cs.berkeley.edu/~russell/classes/cs188/f05/assignments/a0/lisp -notes.html
- LISP Function Reference an online reference for LISP functions. http://www.cs.cmu.edu/Groups/AI/html/cltl/clm/

# **Fundamental LISP**

- Everything in LISP is a list or an atom, even function calls. Hence, we can,
	- o Extend the language.
	- o LISP can be written in LISP.
- **Function calls** even function calls are lists
	- $\circ$  function name is the 1<sup>st</sup> element of a list (fn arg1 ... argn)
	- o *Prefix Notation* (+ 1 2 3 4 5 6)
	- o In normal LISP evaluation, all arguments of a function are evaluated, and the function is applied to the result.
	- o **Quote Function**  passes an argument without evaluation. Abbrev. by ' **'(a b c)**
- The fundamental element is the **Atom** symbols that represent a value.
- LISP stands for *List Processor*. The fundamental data structure is the **list**: e.g. (A 1 (1 3))
	- o **nil** or () is both an atom and a list. Moreover it is also the symbol for false.
		- However (nil) is not the same as nil
	- o Essential LISP list functions:
		- **cons** operator that builds a list. e.g. (cons x (cons 'z nil)) makes:
			- Two arguments:
				- o car the first element of the list
				- o cdr the remainder of the list
		- **car** operator that returns a list's  $1<sup>st</sup>$  element.
		- **cdr** operator that returns the rest of the list after the  $1<sup>st</sup>$  element.

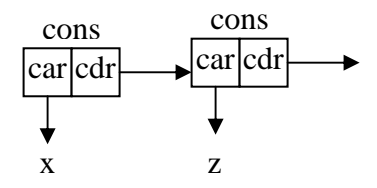

### **Functions**

- In LISP, functions are defined by the function *defun*, which takes >2 arguments
	- o A name
	- o A list of argument names
	- o All other arguments are evaluated and the last evaluated expression is the return value of the function
		- (defun sum (args) (apply #'+ args))
- **Comments** there are two ways to make comments.
	- $\circ$  semicolon (;) everything is ignored until the end of the line.
	- o #| … |# everything between the delimiters is ignored.

### • **Functional Programming**

- o As designed, LISP is a functional programming language. In this paradigm, programs are defined by the return values of their functions rather than by modifying variables.
- $\circ$  In pure functional programming, no values are modified  $\rightarrow$  there are no *side effects* such as,
	- **•** printing, incrementing, or setting value.
	- One consequence of pure functional programming is that no operations can modify their arguments, hence, they must copy. e.g. remove

(remove 'a '(b a n)) returns (b n) but copies those elements leaving the original list unaltered.

- o LISP also has constructs *side effects*.
	- *format* is used to print
		- (format t "The number is  $~\sim A.~\sim\%$ " x)
	- *incf* is used to increment a variable
	- **F** *setf* is used to set the value of a variable.
		- $(s$ etf x 5)

*setf* is essential as it can set the value of any symbol including members of a structure or elements of an array.

- **Recursion** one of the building blocks of functional programming is recursion; the idea of a function calling itself  $\rightarrow$  Factorial.
	- o **Base case** covers the "easy" case where the answer is simple.
	- o **Recursive case**  covers the cases where we don't know how to solve the big problem directly, but we know how to break the problem into smaller parts.
- **Lambda Function** allows you to define an anonymous function with no name.  $(lambda(x) (+ x 5))$ 
	- o Why would we want "nameless" functions?
		- Sometimes you want to make a simple function without the rigor of defining a whole new function.
		- This case comes up often when passing functions as arguments.
	- o Passing Functions as arguments can be done by referring to the function name with the #'<function-name>. e.g. (apply  $#$ '+ '(1 2 3 4))
- **Keyword Arguments** some functions take keyword arguments, arguments that come in name, value pairs where the name is proceeded by a colon. e.g. :test eq

## **Truth & Equality**

- Every value in LISP is considered *true* except the special symbol nil, which is considered *false*.
	- o This allows functions to return more information than just true/false.
		- e.g. member
			- (member 'b '(a b c))  $\rightarrow$  $(b c)$
- In LISP, functions that test whether or not a condition holds are called *predicates*. o *Predicates* are no different from normal functions, but are often named
	- with a *p* at the end of the word (e.g. listp tests if its argument is a list).
- Equivalences
	- $\circ$  = (= 5.6) numerical comparison equality.
	- o **EQ** (eq x y) true when x and y point to the same memory location; thus, to numbers may not be equal (compiler dependent)
	- o **EQL** (eql x y) same as EQ, but compares numbers and characters.
	- **EQUAL** (equal x y) true if x and y have the same list structure (look the same when printed).
	- **EQUALP** (equalp x y) like equal but recursively compares (arrays, vectors, and structures)
- Many functions use some form of equality to perform their task (e.g. member looks to see if a particular element is present in a list using equality).
	- o By default, the equality function used is *eql*.
	- o To specify a different equality function, we can use the keyword arg, **:test**
- **Conditionals**
	- o In LISP the fundamental conditional is **if**:
		- It takes up to 3 arguments with an optional else:
			- (if cond then else)
		- *if* does not use the common evaluation rule of evaluating all its arguments; either the *then* or the *else* is evaluated depending on *cond*, but not both of them.
	- o The **case** conditional is a multi-way if:
		- It has a condition, and a number of possible cases each of which is a list.
			- The  $1<sup>st</sup>$  element of each list are the values handled by the clause.
			- The remaining elements are the statements to be executed conditional on the case.
			- The generic *otherwise* case handles all other cases.

### **Types Hierarchy**

- Every value has a type hierarchy. Every value (except nil) is of type *t*, the generic type. Every subtype of *t* is considered *true* for conditional statements, as discussed earlier.
	- o Type hierarchies capture the valid "contexts" of the value.
	- o For instance, the type hierarchy of numbers is,

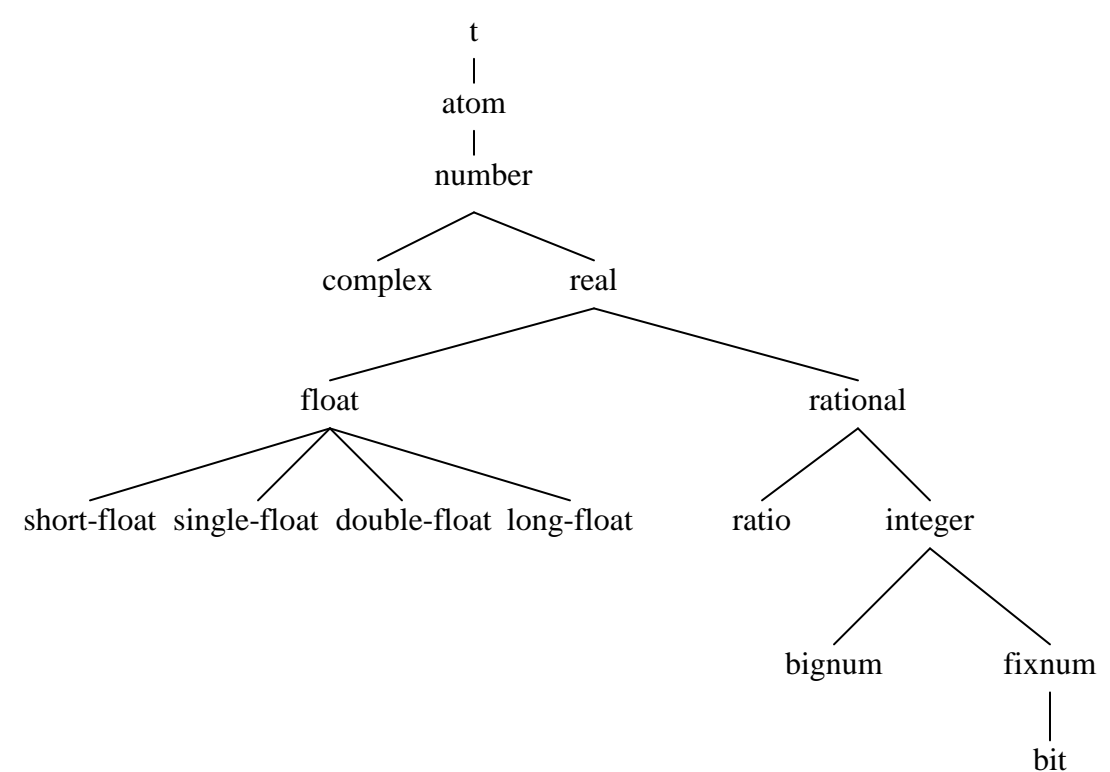

#### **Special Functions**

- *sharp quote* (#') an abbreviation for *function*, which returns the function associated with a given name. This is typically used to pass functions as arguments.
- *backquote* (`) used like *quote* except we can force evaluations within the quoted expression:
	- $\circ$  To evaluate within a backquote, use a comma. e.g. for x=1,  $(1, x) \rightarrow (1, 1)$
	- o To get elements of a list use  $, @.$  e.g. for  $x = (a \ b \ c)$  $\hat{C}(1, \mathcal{Q}_X) \rightarrow (1 \text{ a b c})$
- *apply* applies a function to a list of arguments. e.g. (apply  $\#$ <sup>2</sup> + '(1 2 3))  $\rightarrow$  6
- *funcall* applies a function to arguments. e.g. (funcall  $#+123$ )  $\rightarrow 6$
- mapcar applies a function to consecutive elements of lists it received as arguments:

e.g.  $(\text{mapcar \#} ' \text{list '} (1 \ 2 \ 3) ' (4 \ 5 \ 6)) \rightarrow ((1 \ 4) (2 \ 5) (3 \ 6))$ 

### **Objects**

• The primary way we will associate data into a "class" is through the **defstruct** function that creates a new type with members.

(defstruct group x y z)

o We can define objects to be a given structure by using the constructor for that structure, **make-<name-of-struct>**. This constructor is automatically created when we create a structure. e.g.

(make-group g)

- this constructor can also take keyword arguments to specify the initial value for its members. These are named by the member name: (make-group g :z 1 :x 3)  $\rightarrow$  makes a "group" *g* with x-part 3, y-part nil, and z-part 1.
- Any arguments not passed to the constructor are set to nil.
- o defstruct also creates a member accessor function to refer to the members of a structure. e.g.  $(group-x g) \rightarrow return$  returns the "x" part of *g*.
- o defstruct also creates a member-predicate to check if a variable is of the type of that structure:  $e.g.$  $(\text{group-p g}) \rightarrow$  returns *t*
- o defstruct also creates a copier function to copy an instance of that structure: e.g.  $\overline{(copy-group g)} \rightarrow$  returns a copy of *g*.
- **Slot options**
	- o When defining each member of a struct, we can give a default value, a type, and define if it is read-only.
		- (defstruct thing (height 0.0 :type double-float)

(weight 0.0 :type double-float :read-only t))

- **Inheritance & overriding default methods** 
	- o When defining a structure, we can cause it to inherit:
		- (defstruct (person (:include thing)) name)
		- which causes person to inherit from our thing class.
	- o In addition, we can also override constructor, predicate, copier, etc.
- To create new methods for a structure, we use the **defmethod** function.
	- o This is similar to a *defun* declaration, but we need to refer to the class the method operates on. In specifying our method, we therefore pass arguments of the form  $(\langle \text{arg-name} \rangle \langle \text{class-name} \rangle)$ :
		- e.g. (defmethod setx  $((p \text{ group}) x)$  (setf (group-x p) x))
	- o While we will be using *defmethod* to build methods for our structures, *defmethod*, it is really just a specialized version of *defun* that allows overloading of a function name – a generic function
		- defmethod allows several functions to have the same name as long as they have different argument types.
		- To specify argument types, we have argument lists of the form: ( (arg1 type1) … (argn typen) )
		- Thus, we are able to create several functions of the same name: (defun generic  $(x, y)$  ...)
			- (defun generic  $((x \text{ integer}) y) ...$ )
		- LISP applies the most *specific* method that matches the arg types.